## **PROFESSIONAL DEVELOPMENT COMMITTEE CHAIR JOB DESCRIPTION**

**Reports To:** SCRID PRESIDENT Status: Volunteer

#### **POSITION PURPOSE**

To promote SCRID events using SCRID membership email, distributes SCRID event and activity news to SCRID members and supporters

Must be a current SCRID member in good standing.

# **PRINCIPAL RESPONSIBILITIES**

- Plan and coordinate annual professional development activities for a minimum of 3 Face-to-Face board meetings and the annual membership meeting each fiscal year
- Recruit and coordinate a committee to assist in hosting events
- Collaborate with the Website and Public Relations Committee chairs on posting and promoting event details
- Prepare and maintain documentation required by RID, SCRID and other organizations
- Meet promotion and CMP deadlines for workshops (see promotion schedule, below)
- Maintain a list of potential presenters and contact information
- Negotiate contracts with presenters, including the determination of materials, equipment needed and language use of presentations
- Work within the annual SCRID budget
- Check SCRID email a minimum of once per week
- Respond to time-sensitive communication within 24 hours or sooner, if possible
- Submit a monthly report which includes budget expenditure updates
- Submit an annual report for the annual membership meeting
- Attend 75% of all board meetings

### **MONTHLY BOARD MEETING DUTIES**

- 1. Prepare Monthly PDC Committee Reports for SCRID Board Meetings. Upload PDC Committee Report to SCRID.org Blog (i.e. WordPress) at least one week prior to Monthly Board Meeting.
- 2. Report on PDC Activity, Budget Inquiries, and Assistance provided to members at each monthly SCRID Board Meeting. Answer Board inquiries concerning such activities.
- **3.** Track PDC actual event revenue and expenses with annual budget projections
- 4. Required to attend 75% of all Monthly Board Meetings within 1 Fiscal Year.
- 5. Time commitment will be dependent on PDC activities plan, but is approximately 10 hours per event.

### **TRAINING, EXPERIENCE, ABILITIES**

- Current SCRID member in good standing
- Experience event planning
- Strong organization and administration skills
- Good written, verbal & ASL/PSE communication skills
- Sensitive to member needs
- Public speaking skills

## **File Naming Protocol:**

Include the following in file names for PDC documentation:

- Name of event/purpose of document
- Date
- SCRID
- Example: SCRID ECC Workshop Dec 6 2017.pdf

Professional Development Event Task List

Note that the WA event should be created BEFORE the flyer

#### **Task List & Deadlines**

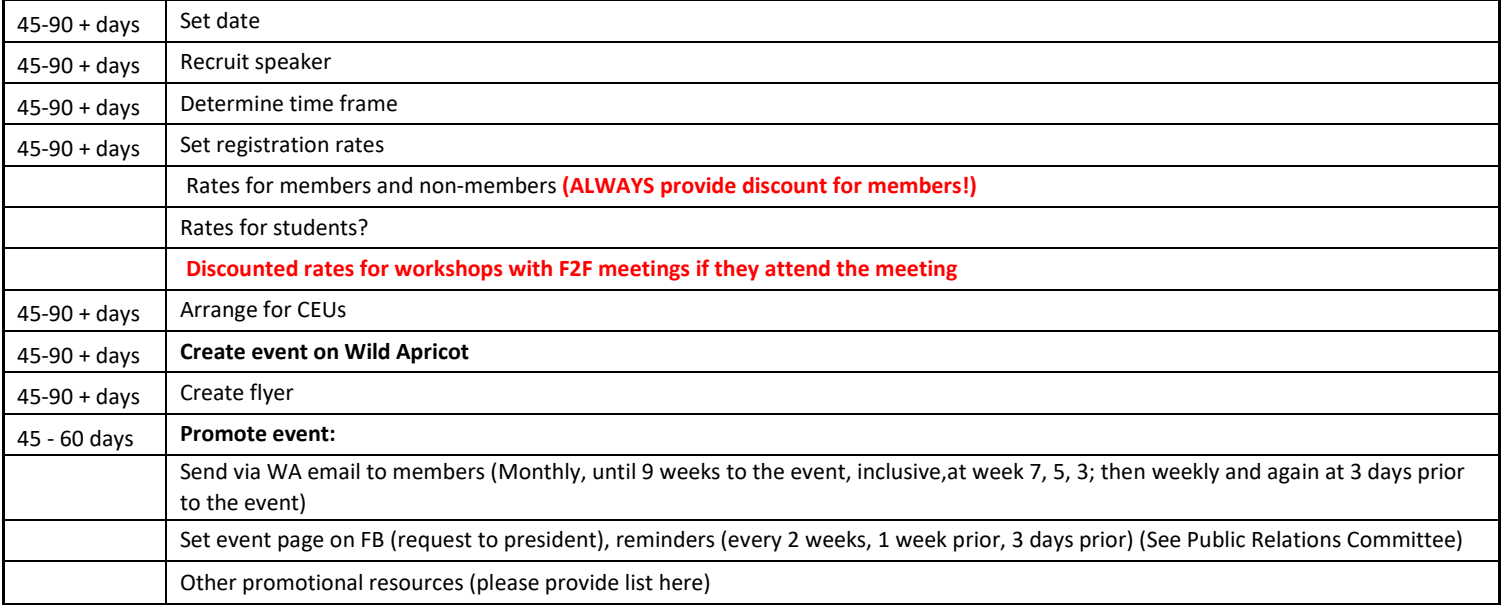

#### **To send email via Wild Apricot**

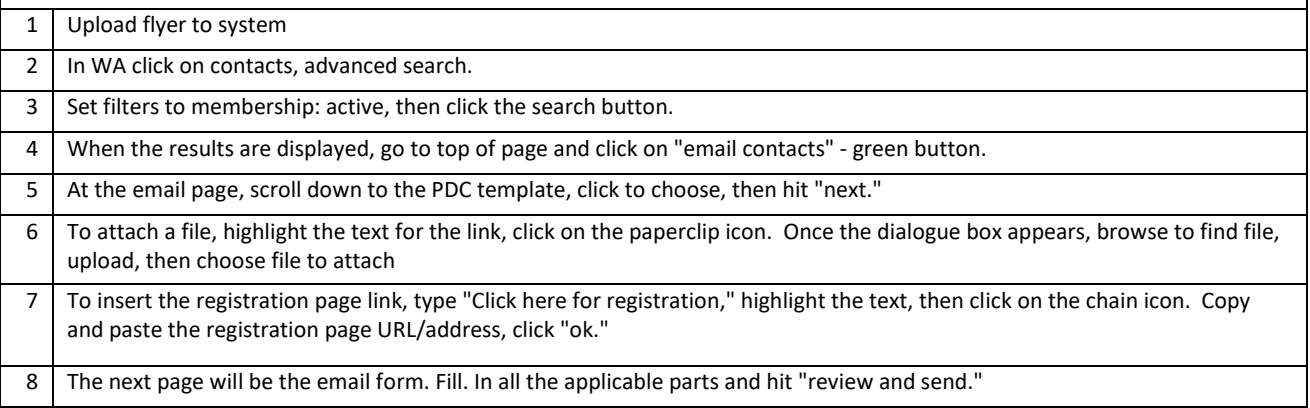

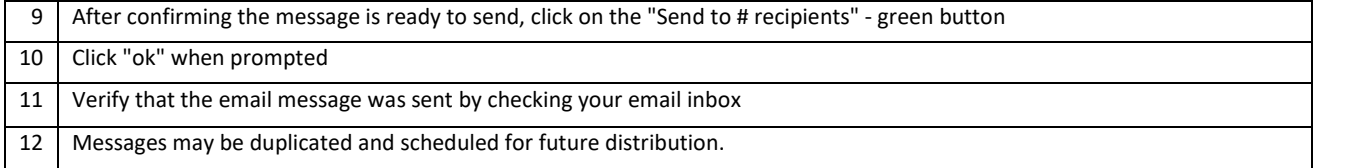